# **UTILIZAÇÃO DE WEB SURVEYS PARA ESTUDOS DE USO1**

*Beatriz Valadares Cendon\* Nádia Ameno Ribeiro\*\* Consuelo Joncew Chaves\*\*\* Lucília Vilarino Moreira\*\*\*\**

**RESUMO** Este artigo compartilha a experiência adquirida na utilização de *web survey* em pesquisa que levantou dados sobre o uso do Portal de Periódicos da Capes através do envio de questionário para cerca de 15 mil docentes de 17 universidades federais brasileiras. A escolha do método foi motivada principalmente pela dispersão do público-alvo e pelo tamanho da população. Entretanto, algumas dificuldades são associadas às pesquisas de *survey* realizadas através da *web.* O trabalho relata o percurso metodológico da pesquisa, detalhando as etapas relativas à identificação e preparação de dados dos respondentes, à elaboração e envio do questionário, ao desenvolvimento da infraestrutura tecnológica e ao recebimento e acompanhamento das respostas, compartilhando ainda informações sobre o instrumento de pesquisa desenvolvido e o aparato tecnológico utilizado. Conclui com a discussão dos sucessos obtidos, das dificuldades enfrentadas, das decisões tomadas, e da experiência acumulada ao se realizar um *survey* de grandes dimensões. Os resultados preliminares da pesquisa também são apresentados.

**Palavras-chave**: *Web Survey*. Portal de Periódicos da Capes. Bibliotecas Digitais de Periódicos. Estudos de uso da informação.

\* Professora Associada da Escola de Ciência da Informação. Universidade Federal de Minas Gerais. Email: cendon@eci.ufmg.br

\*\* Graduada em História pela Universidade Federal de Minas Gerais. Bolsista de Iniciação Científica PI-BIC/CNPq – Graduanda em Biblioteconomia. Escola de Ciência da Informação. Email: nameno@eci.ufmg.br **Email:**<br>
Professora Associada da Escola d<br>
Ciència da Informação. Universida<br>
de Federal de Minas Gerais.<br>
Email: cendon@eci.ufmg.br<br>
\*\* Graduada em História pela Universidade Federal de Minas Gerai<br>
BIC/CNPq – Graduanda

Doutora em Ciência da Informação pela Universidade Federal de Minas Gerais. Email: consuelo.chaves@caixa.gov.br

\*\*\*\* Graduada em Biblioteconomia pela Universidade Federal de Minas Ge-

rais.

### **11 INTRODUÇÃO**<sup>2</sup>

*Surveys s*ão pesquisas que colhem dados de uma amostra representativa de uma população específica, os quais são descritos e analiticamente explicados. Pretende-se que os resultados sejam generalizáveis ao universo desta população, evitando-se a necessidade de se realizar o censo, ou seja, de se ouvir toda a população, o que é, praticamente sempre, impossível, por questão de custo e de tempo (BABBIE, 2005).

Um dos pioneiros na condução de *surveys* em fenômenos sociais foi Marx que chegou a enviar 25 mil cartas a trabalhadores franceses,

a fim de conhecer como eram explorados pelos patrões. Seu trabalho de investigação, realizado em meados do século XIX, era oneroso, pois dependia de recursos para impressão de questionários, postagem e outras providências. Já no início do século XX, o austríaco Paul Lazarsfeld, um dos famosos "pais da comunicação social", ao lado de Lasswell, Adorno e Hovland, colaborou decisivamente para o desenvolvimento de *surveys* em ciências sociais tendo colocado o método em prática profissionalmente e de forma científica e multidisciplinar. Combinando seus conhecimentos de matemática, sociologia, psicologia e estudos sobre meios de comunicação, Lazarsfeld elaborou uma forma de análise estatística para as pesquisas e aperfeiçoou o tratamento da amostragem e coleta de dados, infl uenciando até hoje o comportamento dos

<sup>1</sup> Este projeto teve o apoio do CNPq.

<sup>2</sup> As autoras agradecem os valiosos comentários e sugestões do Prof. Ricardo Rodrigues Barbosa em versão anterior desse artigo.

pesquisadores. Através das metodologias por ele aprimoradas, foram realizadas pela primeira vez pesquisas de opinião diversas e de comportamento eleitoral e de mercado, muitas vezes encomendados por políticos ou empresários. A repercussão de seu trabalho inspirou mundialmente o surgimento de várias empresas especializadas em pesquisa, como *o Instituto Gallup, Ibope e a Vox Populli,* em Belo Horizonte.

Desde então, o conceito de *survey* não sofreu grandes alterações, apesar de as abordagens da metodologia da pesquisa em ciências sociais terem evoluído. Entre as mudanças, destacam-se aquelas influenciadas pelas tecnologias de informação e comunicação, que alteraram, rapidamente, o alcance do número de respondentes, a velocidade do trabalho, as técnicas de abordagem, e o seu custo. Entre outras implicações, cita-se, ainda, que estas ferramentas automatizaram e simplificaram a coleta e a tabulação de dados e facilitaram a apresentação destes.

Um exemplo das novas possibilidades trazidas pela tecnologia é o denominado *web survey,* que, na verdade, preserva o conceito de pesquisa de *survey*, porém, com a peculiaridade de ser desenvolvida e aplicada através da *web*. As vantagens apontadas pelos especialistas que estudam o tema incluem: a redução de custos; a maior facilidade de acesso ao respondente (onde quer que esteja, sem necessidade de deslocamento do entrevistador), a agilidade no tempo de resposta e a conseqüente diminuição do prazo de conclusão das investigações (DILLMAN et al, 1999,2000, 2001).

Entretanto, algumas desvantagens são associadas às *web surveys,* segundo Groves (1989), Dillman et al. (2001) e Bowker (2001). Erros de cobertura podem acontecer se a parte da população pesquisada que acessa a *internet* for heterogênea e constituir minoria. A construção da amostra é dificultada já que, na maioria dos casos, a base de dados não pode ser prédefinida e nem é passível de controle, como nas pesquisas tradicionais. Por outro lado, o método adéqua-se às pesquisas que têm como público alvo usuários de um portal específico, de uma universidade ou de pessoas que trabalham em uma mesma organização, por exemplo. Embora a *web* possibilite maior incidência de respondentes, ela aumenta a proporção de não respondentes,

requerendo do pesquisador esforços adicionais no planejamento da pesquisa para garantir que o respondente aceite participar da mesma ou que não desista, após aceitá-la, por variados motivos. Podem, ainda, surgir dificuldades de natureza técnica, tais como: indisponibilidade dos sistemas, interrupções de navegação, alteração do *layout* dos questionários provocada pelo tipo de equipamento do respondente (que pode prejudicar a qualidade e a padronização da apresentação), eventuais lentidões para conectar e autenticar no sistema e outras dificuldades. (DILLMAN e BOWKER, 2001; ALSNIH, 2004; e COUPER, 2000).

Buscando compartilhar com outros pesquisadores os acertos e os sucessos obtidos, as difi culdades enfrentadas, as decisões tomadas e os desafios que podem emergir ao se realizar um *survey* de grandes dimensões, o corrente artigo discute a experiência adquirida na utilização do método em pesquisa que levantou dados sobre o uso do Portal de Periódicos da Capes através de envio de questionário para cerca de 15 mil docentes de 17 universidades federais brasileiras. O trabalho relata o percurso metodológico da pesquisa, detalhando as etapas relativas à coleta e preparação de dados dos respondentes, a elaboração e envio do questionário, o desenvolvimento da infraestrutura tecnológica e o recebimento e acompanhamento das respostas, compartilhando ainda informações sobre o instrumento de pesquisa desenvolvido e o aparato tecnológico utilizado.

O texto a seguir está organizado de acordo com a sequência de atividades da pesquisa. Ao final, são sintetizadas as principais dificuldades enfrentadas ao se realizar o *web survey.*

# **2 A PESQUISA**

O Portal de Periódicos da Capes<sup>3</sup> é a maior biblioteca digital brasileira de informação científica e tecnológica. Lançado em 2000, rapidamente, tornou-se um dos principais mecanismos de informação da comunidade acadêmica brasileira em relação à produção científica nacional e internacional. Pela sua importância, relevância e porte, deveria ser objeto de atenção e estudo de profissionais e pesquisadores. Entretanto, repetidamente,

<sup>3</sup> http://www.periodicos.capes.gov.br

publicações sobre o Portal (CENDÓN et al, 2008; ARAÚJO et al., 2006; CENDÓN, 2006; ODDONE, MEIRELES, 2006; MARTINS et al., 2006) mencionam a escassez de pesquisas sobre o assunto. Especificamente, faltam estudos de maior porte e abrangência.

Visando preencher as lacunas existentes, a pesquisa, foco do corrente artigo, coletou, através de um *web survey,* dados, sobre o uso do Portal de Periódicos da Capes, por docentes em 17 universidades federais brasileiras e em número amplo de áreas e subáreas do conhecimento A escolha do método foi principalmente motivada pela dispersão do público-alvo e pelo tamanho da população. Além disso, a população específica estudada se prestava, particularmente, ao método devido ao seu alto grau de homogeneidade e facilidade de acesso à *internet,* permitindo que o plano amostral fosse significativo, como recomendado pela literatura.

Apesar das mudanças e dos impactos de ordem tecnológica, os desafios que permanecem com relação às pesquisas de *survey* são ainda básicos e conceituais. Ressaltamse, principalmente, os cuidados relativos ao planejamento e ao desenho da pesquisa, a preocupação com a eficácia da comunicação entre as pessoas que dela participam e a contínua busca pela otimização de recursos. Nesse sentido, a pesquisa envolveu as etapas tradicionais prescritas pelo rigor científico, como: delimitação do problema, exposição de objetivos gerais e específicos, revisão de literatura sobre os temas da problemática, delimitação do universo populacional e do plano amostral, explicitação de variáveis dependentes e independentes, escolha da metodologia, definição de instrumentos para coleta de dados e sua tabulação, análise e apresentação dos resultados.

O estudo teve por objetivos a caracterização dos usuários do Portal, incluindo o seu domínio e uso de outros recursos informacionais e a análise da extensão e da natureza do uso do Portal, e da sua satisfação com diversos aspectos do mesmo. Visou ainda o estudo do comportamento dos usuários do Portal na busca de informações, a análise dos problemas e dificuldades relatados bem como das razões para seu uso ou não uso. Finalmente, pretendeu-se comparar a utilização do portal e o comportamento de busca do usuário entre as diferentes áreas de conhecimento, disciplinas, regiões geográficas e instituições

pesquisadas. Os objetivos da pesquisa foram descritivos e também exploratórios, já que são esperados novos questionamentos gerados pela análise dos dados. A metodologia foi principalmente quantitativa, com a coleta de alguns dados qualitativos.

Ressalta-se que esse estudo é parte de um projeto mais amplo que, além desse estudo empírico, visa identificar e analisar as pesquisas realizadas até o momento sobre o Portal; realizar estudos bibliométricos para análise da adequação do conteúdo do Portal para várias áreas do conhecimento e, ainda, conduzir estudos qualitativos para compreender a razão da diferença de uso do Portal por pesquisadores de diferentes áreas do conhecimento. Como produtos desses estudos, até o momento, têmse: três artigos, seis trabalhos e vários resumos em encontros/congressos, uma base de dados, resultante do *survey*, com cerca de 6.200 respostas sobre o uso do Portal em todas as áreas do conhecimento*;* duas dissertações de mestrado já defendidas, uma monografia de especialização já concluída, três dissertações de mestrado e duas de doutorado em andamento e três premiações. O rico material gerado pelo *survey* deverá servir de base para várias outras publicações e dissertações, além de outros projetos de pesquisa. Pretende-se, ao final desses estudos relacionados, traçar um panorama do uso do Portal Capes, buscando-se explicar as diferenças de uso entre áreas do conhecimento e mostrar adequações e inadequações da coleção de periódicos do Portal. Este projeto está inserido nos estudos do Grupo de Pesquisa, cadastrado no Diretório do CNPq, denominado Informação e sistemas de informação: uso de usuários e usos.

# **3 DEFINIÇÃO E OBTENÇÃO DE DADOS DAS INSTITUIÇÕES A SEREM PESQUISADAS**

Uma das primeiras atividades do projeto foi a definição das instituições a serem pesquisadas e a obtenção, dentro de cada uma delas, das listagens de respondentes e seus endereços de *e-mail* para contato. Nessa etapa, o papel da *web* foi primordial e imprescindível, tanto para obtenção das informações sobre as instituições a fim de se determinar se atenderiam aos critérios de seleção quanto para a coleta dos dados sobre

os docentes. Em vista das dificuldades ou, às vezes, impossibilidade de se conseguirem respostas diretamente das instituições, a web, apesar das discutidas deficiências das informações disponibilizadas através dela (tais como desatualização de dados), através dos *sites* institucionais das universidades e órgãos relacionados, proporcionou independência e um ponto de partida para a aquisição das informações fi nais, ainda que houvesse necessidade de posteriores verificações através de outras fontes.

Para escolher, entre as instituições federais de ensino filiadas ao Portal Capes, aquelas a serem estudadas, os critérios adotados foram tamanho e expressividade da universidade, organização e completude de seu *site*, além da presença de departamentos em todas as áreas de conhecimento. Observou-se, também, a localização geográfica, já que a pesquisa visava atingir universidades em todas as regiões do País. Com esses critérios, buscou-se assegurar a abrangência desejada nos dados coletados, tanto em termos geográficos como em relação às áreas do conhecimento e, também, à maior possibilidade de uso da *internet* para apoio na obtenção de informações. Tendo em mente esses atributos, após análise dos *sites* das diversas universidades federais de cada região do País, decidiu-se por realizar o trabalho em 17 instituições, distribuídas conforme TAB. 1.

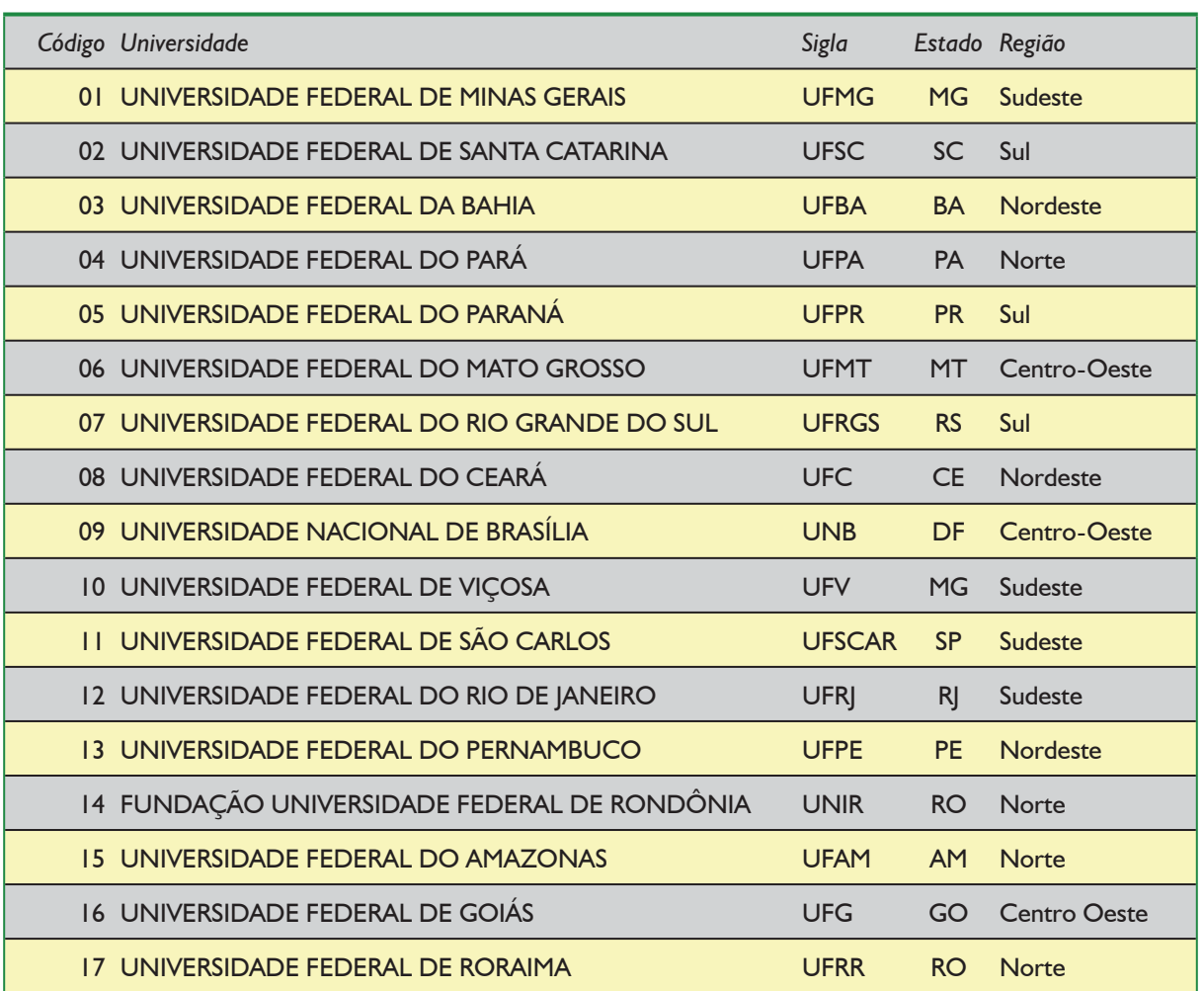

#### TAB. 1: Instituições selecionadas para a pesquisa

**Fonte:** Dados da pesquisa

Com o mínimo de três universidades por região, cada região do País ficou assim representada:

- a) Região Sudeste UFV, UFSCAR, UFMG, UFRJ;
- b) Região Norte UFPA, UFAM, UNIR, UFRR;
- c) Região Centro-Oeste UnB, UFG, UFMT;
- d) Região Nordeste UFC, UFPE, UFBA;
- e) Região Sul UFRGS, UFSC, UFPR.

A Região Sudeste foi representada por quatro instituições federais devido à greve deflagrada na UFRJ na época do envio das cartas convite para responder ao questionário. A fim de evitar que a região estivesse sub-representada, esta universidade foi extraída momentaneamente da base de dados e a UFV foi inserida em seu lugar. Após o retorno das aulas na UFRJ, esta foi reinserida, e os questionários enviados. Já para a região Norte decidiu-se utilizar, também, quatro universidades, em face do número reduzido de *e-mails* coletados para os docentes cadastrados na base de dados. Para aumentar a representatividade da amostra, a solução encontrada foi a inserção de mais uma instituição federal em seu grupo.

Através de navegação nos *sites* das universidades, desenhou-se a estrutura de escolas/centros/institutos e seus respectivos departamentos. As oito grandes áreas da Tabela de Áreas do Conhecimento da Capes foram adotadas para organizar os departamentos das universidades, para fins de análise estatística dos dados e comparabilidade. As áreas são: ciências agrárias, ciências biológicas, engenharias, ciências exatas e da terra, ciências humanas, ciências da saúde, ciências sociais aplicadas e lingüística, letras e artes. Todos os departamentos das unidades selecionadas foram classificados em uma das oito áreas.

## **4 OBTENÇÃO DE RELAÇÃO E CONTATOS DOS DOCENTES**

A etapa seguinte do trabalho foi o levantamento dos nomes e dos endereços de contato dos docentes em cada uma das unidades. Considerou-se, inicialmente, a possibilidade

de realizar a pesquisa tanto com estudantes como com docentes. Entretanto, a dificuldade para obtenção de dados sobre os estudantes determinou, pelo menos para o estudo em foco, a exclusão dessa categoria de respondentes.

Como mencionado, já que as tentativas de se alcançar os dados através das unidades envolvidas nem sempre obtiveram sucesso, contou-se com a *internet* como importante fonte para obtenção, verificação e complementação destes. Além dos contatos com as universidades, utilizou-se a navegação nas páginas de cada departamento, pesquisas nos diretórios de grupos de pesquisa do CNPq, buscas no cadastro de docentes da Capes, e buscas na base de currículos *Lattes* do CNPq. Os nomes e *e-mails* levantados foram relacionados aos departamentos ou, quando não se conseguiu identificar o Departamento ao qual o docente pertencia, vinculou-se o dado do docente apenas à escola, centro ou instituto. Pretendeu-se obter o número total de docentes cujos *e-mails* pudessem ser determinados.

Foram identificados entre 400 a 3.000 docentes em cada uma das universidades, gerando uma base de dados com cerca de 15.000 nomes, com seus *e-mails*, universidades, escolas e departamentos de afiliação.

### **5 CRIAÇÃO DA BASE DE DADOS DE DOCENTES**

À medida que eram coletados, os dados das universidades, suas escolas e departamentos e respectivas áreas do conhecimento foram armazenados em tabelas no aplicativo *Excel*. Posteriormente, foram importados para um sistema gerenciador de bases de dados (SGDB) *MySQL* que permitia que a base fosse consultada e editada com a inclusão, exclusão e correção de registros. Esta base era também integrada a um programa de envio de *e-mails* em massa, conforme descrito a seguir.

Para a criação desta base, a partir das planilhas em *Excel*, os dados foram preparados e exportados para formato texto com valores separados por vírgulas *(*formato *csv*). O arquivo, em formato *csv,* foi importado para o sistema *MySQL*, utilizando-se a ferramenta *phpmyadmin* e outros procedimentos, desenvolvidos em PHP. A transposição das planilhas *Excel* para

a base de dados foi feita em partes, com os dados de cada universidade vindo de planilhas distintas, gerando arquivos *csv* próprios e sendo importados um por vez. Dados de algumas escolas e/ou departamentos sofreram o processo separadamente, por terem sido coletados em momentos diferentes e/ou por operadores diferentes.

A criação da base definitiva foi feita em várias etapas: a) importação dos dados "brutos" das planilhas Excel para o MySQL; b) geração automática da codificação dos docentes (abaixo descrita). c) exportação dos dados para formato *csv* e nova intervenção com *Excel*; e d) importação, pelo MySQL, dos dados "definitivos" com a codificação dos docentes.

A *interface* do SGDB permitia e facilitava a entrada de novos dados e, também, a migração daqueles que estavam sob a forma de planilha em *Excel.* A base foi dividida em seis campos: 1. universidade, 2. áreas do conhecimento, 3. escolas, 4. departamentos, 5. respondentes e 6. relatórios. O campo *Relatórios* era responsável pelo controle de envios dos questionários e manipulação dos dados, e alertava sobre qualquer tipo de problema em relação aos mesmos. Subdividia-se em cinco campos, a saber: 1. Sem *e-mail* (respondente sem *e-mail* lançado), 2. Sem escola e departamento (respondentes sem escolas e departamentos), 3. *E-mail* inválido (respondente com *e-mail* aparentemente inválido), 4. Totalização (contagem de respondentes), 5. *E-mails* enviados (Relação e *e-mails* já enviados).

### **6 DESENVOLVIMENTO DE ESQUEMA DE CODIFICAÇÃO**

Cada docente recebeu um código que era gerado automaticamente no momento da criação da base de dados, a partir dos códigos dos departamentos, escolas e universidades. Além da função de ser um identificador único, esse código foi também um facilitador para verificação, filtragem e ordenação dos dados por região, universidade, área e subáreas do conhecimento, escolas e departamentos.

A cada universidade foi atribuído um código numérico de dois dígitos. A cada escola foi atribuído um código de 4 dígitos, sendo que os dois primeiros correspondiam à universidade e os dois últimos identificavam a escola (ou

instituto, ou centro). O código dos departamentos tinha sete dígitos sendo que os dois primeiros correspondiam à universidade, e os próximos dois identificavam a escola e os três últimos identificavam o departamento. Por exemplo: o código 0101001 identificava o departamento 001 (Ciências Políticas) da escola 01 (Faculdade de Filosofia e Ciências Humanas) da universidade 01 (UFMG).

O código dos docentes era formado da composição do seu número seqüencial com os códigos da universidade, escola e departamento. Desta forma, cada docente recebeu um código seqüencial de três dígitos, que era acrescido ao código de sete dígitos do departamento. Por exemplo: o código 0101001001 identificava o docente 001 do departamento 001 (Ciências Políticas) da escola 01 (Faculdade de Filosofia e Ciências Humanas) da universidade 01 (UFMG). Para docentes cujo departamento não pode ser identificado, atribuiu-se o código 000 para o departamento. Ou seja, sabia-se que o docente de código 0101000001 pertencia à Faculdade de Filosofia e Ciências Humanas da UFMG e à área de ciências humanas.

## **7 ELABORAÇÃO DO INSTRUMENTO DE COLETA DE DADOS**

Para coleta dos dados, utilizaram-se 4 questionários, cuja elaboração foi guiada por uma revisão de literatura, principalmente estrangeira, sobre estudos de uso de bibliotecas digitais. Para criação dos questionários utilizou-se também como base o trabalho desenvolvido na dissertação de mestrado *Uso de periódicos eletrônicos: Um estudo sobre o Portal Periódicos Capes* na Universidade Federal de Minas Gerais, de Luiz Cláudio Gomes Maia, o qual foi ampliado e aprimorado através da revisão de literatura e dos resultados de prétestes.

Com a fundamentação oferecida pelas pesquisas analisadas na literatura, identificaramse variáveis que foram progressivamente refinadas, classificadas e transformadas em 71 perguntas. A classificação das perguntas conduziu ao seu agrupamento em quatro questionários. O primeiro continha perguntas sobre a caracterização do 'respondente' e era dirigido tanto ao 'usuário' como ao 'não usuário' do Portal. O segundo, dirigido apenas aos usuários, indagava sobre o seu comportamento na interação com o Portal de Periódicos da Capes. O terceiro, também direcionado aos 'usuários', versava sobre sua satisfação em relação aos vários aspectos do Portal. Um quarto questionário dedicava-se ao 'não usuário' do Portal.

Outra motivação para a divisão das perguntas entre vários questionários foi a introdução de flexibilidade no seu preenchimento. Com isso, esperava-se um impacto positivo na taxa de resposta já que, desta forma, o usuário podia escolher responder cada questionário em diferentes momentos, de acordo com sua conveniência.

O primeiro questionário levantava o perfil do respondente e continha 18 perguntas sobre (a) dados demográficos, tais como idade, instituição, tempo de docência, horas dedicadas à pesquisa e outras e (b) Interação com o meio eletrônico, com perguntas sobre o uso e a familiaridade com instrumentos de informática, fontes eletrônicas e redes de informação, habilidades e atitudes. A última pergunta indagava se o respondente utilizava ou não o Portal e o direcionava para a próxima etapa, de acordo com a resposta. Os não usuários do Portal recebiam um questionário diferenciado, com 10 perguntas sobre problemas, difi culdades, uso de outros meios eletrônicos, entre outras.

Aqueles que respondiam que utilizavam o Portal recebiam um segundo questionário denominado Uso do Portal Capes. Este era mais longo, contendo 30 perguntas sobre o comportamento do usuário na busca de informação, estratégias de busca, recursos utilizados, propósitos do uso do Portal Capes, impacto deste uso nas suas atividades, entre outras.

Para os usuários do Portal, um terceiro questionário continha 13 perguntas sobre as reações do usuário perante os diversos aspectos do Portal, tais como: velocidade de acesso, treinamento, *interface*, entre outros. Nessa parte do questionário, a base para elaboração de diversas perguntas foi o instrumento desenvolvido e testado por Chin, Diehl e Norman (1988) e apresentado em seu artigo *"Development of an instrument for measuring user satisfaction of the human computer interface"*. As três últimas perguntas do questionário referiam-se a pedidos de sugestões e comentários do docente sobre o Portal e a pesquisa.

A preocupação com a clareza da comunicação com vistas a conseguir as respostas desejadas explicita-se em vários artigos que trazem propostas para a criação de instrumentos de coleta dados na *web.* Foram seguidas muitas sugestões de Burgess (2001), Zanutto (2001), Dillman et al. (2001) para a elaboração de questionários, dentre elas: realizar pré-testes, testando compreensão, navegação e eficiência dos desvios; evitar excesso de estímulos visuais; usar de simplicidade e clareza de linguagem; usar formato similar em questionário de papel, observando que as pessoas lêem da esquerda para a direita, de cima para baixo; enviar cartas de apresentação e boas vindas antes de exibir o instrumento; introduzir um texto objetivo e simples, explicando a pergunta e o que se deseja com ela, sempre que necessário; usar *layout* limpo e atraente (evitando-se recursos como palavras e símbolos piscantes); e evitar perguntas dúbias. Os autores sugerem, também, dividir o questionário em seções; limitar seu tempo de resposta em 20 minutos; permitir correções; oferecer privacidade e usar fontes de tamanho legível e de leitura amigável.

Na formulação dos questionários, procurou-se minimizar o esforço do usuário. A maioria das perguntas foi fechada, e de múltipla escolha podendo ser do tipo:

a) Checkbox, que permitiam que o respondente selecionasse mais de uma opção de uma lista de possíveis respostas. Por exemplo:

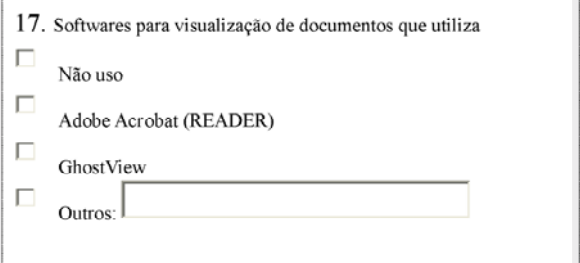

#### FIGURA 1 - Checkboxes

ł

Fonte: Questionário Eletrônico confeccionado para o projeto de pesquisa: Estudo de Uso do Portal Capes em Universidades Federais – PIBIC/CNPq.

b) Radio Buttons que permitiam que o respondente selecionasse apenas uma opção de uma lista de respostas possíveis. Por exemplo:

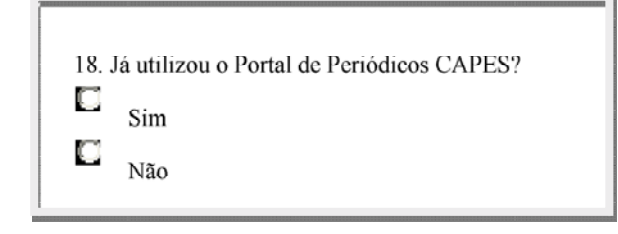

#### FIGURA 2 - Radio Buttons

Fonte: Questionário Eletrônico confeccionado para o projeto de pesquisa: Estudo de Uso do Portal Capes em Universidades Federais – PIBIC/CNPq.

c) Menu popup que permitia que o respondente selecionasse apenas uma opção da lista de escolhas possíveis. Por exemplo:

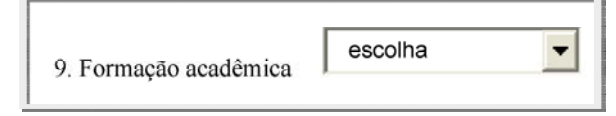

#### FIGURA 3 - Menu popup

Fonte: Questionário Eletrônico confeccionado para o projeto de pesquisa: Estudo de Uso do Portal Capes em Universidades Federais – PIBIC/CNPq.

Algumas continham também caixas de texto (ver FIGURA. 1) para respostas abertas. Caixas de texto têm apenas uma linha onde o usuário digita a sua resposta. Embora o tamanho da caixa seja limitado, o respondente pode entrar qualquer número de caracteres.

Os campos que podiam ser automaticamente preenchidos tais como nome, universidade e escola, o foram. Foi muito importante, também, incluir, no topo de todos os questionários, afirmativas que assegurassem ao usuário o sigilo dos dados. Outro cuidado que se procurou ter foi a inclusão de opções do tipo "Não sei" ou "Não se aplica" sempre que ocorria a possibilidade de que o respondente não tivesse uma resposta clara, bem como a opção "outros" ou "nenhum" sempre que essa fosse uma possível resposta.

Para assegurar o completo e correto preenchimento do questionário, foram incorporadas a algumas perguntas, quando pertinente e possível, mecanismos de verificação dos dados e exibição de mensagens de erro que solicitavam correção ou preenchimento das informações. Essas mensagens eram emitidas, por exemplo, quando o usuário inseria valores não aceitáveis no campo idade, quando, em algumas perguntas, o usuário marcava uma opção inválida, ou, ainda, quando alguma questão era deixada em branco. O sistema não permitia que o questionário fosse parcialmente respondido e que algumas respostas ficassem em branco.

Na busca de formulação das perguntas sem ambiguidades e do correto comportamento do *software*, esse questionário passou por diversas versões e alterações. As primeiras versões foram pré-testadas pelos integrantes da equipe do projeto e por alguns docentes da área, antes do envio para a população concernida. Nessa fase, foram frequentes as reuniões com o especialista em informática, enquanto se decidia sobre as modifi cações no conteúdo das perguntas ou se identificava alguma possibilidade de erro. Quando, em questões específicas, foram identificados erros de funcionamento do questionário, utilizaram-se formulários para teste. Estes continham um campo para anotar a forma de resposta a ser testada e outro para anotar o comportamento do questionário naquela situação, no caso de as perguntas poderem ser respondidas de várias maneiras pelo usuário. Por exemplo, o usuário poderia marcar uma ou várias *checkboxes*, além disso, poderia escrever ou não na caixa de resposta e, finalmente, podia fazer ambas as ações ou apenas uma delas. Uma mesma pergunta era testada com as várias opções de respostas, na tentativa de simular as escolhas de diferentes usuários e forçar a ocorrência dos erros para sua identificação.

### **8 CRIAÇÃO DA INFRA-ESTRUTURA TECNOLÓGICA**

A opção pelo desenvolvimento do software utilizado se deu principalmente pela fl exibilidade e independência proporcionada pelo método e pela experiência anterior bem sucedida na pesquisa sobre o uso do Portal Capes por docentes da UFMG (MAIA, 2005; MAIA, CENDÓN 2005a, 2005b) em que os programas haviam sido elaborados localmente.

As ferramentas e serviços disponíveis para *web surveys* oferecem várias vantagens, especialmente os recursos e modelos facilitadores para elaboração de questionários online sem exigência de conhecimentos técnicos. Entretanto, possuem limitações as quais incluem o tempo em que as empresas que oferecem o serviço podem hospedar a pesquisa para que ela permaneça online, o número de perguntas e respostas permitidas e os tipos de questões disponíveis para elaboração dos questionários. Algumas vezes, essas limitações podem ser contornadas mediante a compra do software ou mediante custos extras que pode ser onerosos (WRIGHT, 2005). Em vista do volume dos dados e da imprevisibilidade de alguns fatores, tais como a forma como o calendário de greve das universidades poderia afetar o horizonte de tempo da pesquisa, a opção tomada revelou-se acertada

Os programas desenvolvidos permitiam a automatização do envio de cartas convite para cada etapa da pesquisa e a personalização desses convites e do questionário com a inclusão de dados retirados da base de dados de docentes sobre nomes e afiliação. Foi ainda automatizada a coleta de resultados, a criação da base de dados de respostas, o controle do recebimento de questionários respondidos e o envio das cartas de cobranças para os docentes quando pertinente.

Os seguintes instrumentos foram desenvolvidos:

- a) Um conjunto de planilhas, desenvolvidas em *Excel,* para consolidação e manipulação dos dados de todas as universidades, sua estrutura e seus docentes. As planilhas eram intituladas: Área, Universidade, Escola, Departamento e Respondente;
- b) Um conjunto de planilhas, uma para cada questionário, desenvolvidas em *Excel,* para receber os dados das respostas aos questionários;
- c) *Interface* para auxiliar na coleta dos *e-mails* nos *sites* das universidades;
- d) *Scripts* para entrada de grande volume de dados sobre os docentes e verificação automática de inconsistências;
- e) Programas para manipulação e transferência dos dados das planilhas em *Excel* para bases de dados, criadas de acordo com as necessidades do projeto, em *MySQL* e *PHP*. Esses programas tabulavam

automaticamente os dados na forma adequada para sua utilização pelo sistema gerenciador de banco de dados descrito no próximo item;

- f) Um sistema gerenciador de banco de dados*,* em *MySQL* e *PHP*, desenvolvido e mantido em ambiente *web,* que continha a base de dados e permitia a exibição, edição e recuperação dos dados de todas as universidades, sua estrutura e seus docentes. Este aplicativo estava presente em todas as etapas de manipulação dos dados iniciais, exceto a etapa de análise estatística, a qual foi executada em outra aplicação *(SPSS)*. Todo o controle dos dados, depois de carregados no *SGBD*, podia ser feito através dele, inclusive o envio de *e-mails* com a carta-convite, o controle de recebimentos de respostas e a exportação de dados para o *SPSS;*
- g) Conjunto de quatro questionários, totalizando 71 questões, em meio eletrônico e disponibilização do mesmo em ambiente *web*. Esse questionário foi integrado ao ambiente da base de dados que continha os dados coletados sobre os nomes e *e-mails* de professores, a fim de que as mensagens de convite para os respondentes fossem personalizadas. Foi armazenado num servidor institucional, de forma a garantir que seu link de acesso tivesse o domínio UFMG para assegurar credibilidade e tranqüilizar o respondente quanto à veracidade da pesquisa;
- h) Conjunto de programas para envio de *e-mails* em massa, responsável, também, pela a gravação automática dos dados de questionários respondidos em outra base de dados. Os programas continham ainda mecanismos de controle dos questionários já respondidos para emissão de cobranças posteriores.

# **9 ENVIO DOS QUESTIONÁRIOS E RECEBIMENTO DE RESPOSTAS**

O *software* para envio de mensagens em massa e coleta dos dados de resposta, desenvolvido no projeto, foi utilizado para remeter aos docentes um *e-mail,* convidando-os a responder aos questionários.

Para gerar interesse pelo projeto e confiança no respondente, a carta-convite (Anexo II) foi cuidadosamente elaborada para ser objetiva e, ao mesmo tempo, informar dados como o tempo necessário para preencher o questionário e contatos, caso o docente desejasse confirmar a fidedignidade do convite. A carta assegurava, ainda, o sigilo dos dados e enfatizava a importância do preenchimento do questionário, mesmo que o respondente não utilizasse o Portal. Este convite era personalizado, com o nome do respondente automaticamente retirado dos bancos de dados da pesquisa.

Para o envio, observou-se o calendário das UFES, considerando os períodos de férias letivas e as greves ocorridas na ocasião em que se deu a pesquisa. Para aqueles que não responderam à chamada inicial, foram enviados 2 *e-mails* de cobrança com um intervalo de 30 dias entre eles.

Durante a fase de recebimento de respostas, foi feito acompanhamento diário dos *e-mails* enviados pelos respondentes que apresentavam dúvidas, sugestões, reclamações ou indicavam erros ou problemas ocorridos. Foram recebidos 564<sup>4</sup> *e-mails* que foram analisados e classificados nas seguintes situações, entre outras:

#### **Mensagens solicitando informações**

- 1. Pede confirmação de veracidade da pesquisa;
- 2. Pede maiores explicações sobre a pesquisa;
- 3. Pede confirmação sobre sua adequação ao perfil da pesquisa e se pode participar;

#### **Mensagens com comunicações**

- 4. Informa que vai responder posteriormente por variados motivos;
- 5. Informa que não vai responder por variados motivos;
- 6. Informa erro ou modificação nos seus dados e solicita alteração;
- 7. Informa que não se adéqua ao perfil da pesquisa;

#### **Mensagens ocasionadas por motivos técnicos**

- 8. Pede para receber o questionário em outro formato ou como documento anexo;
- 9. Informa que o *link* não funciona;
- 10. Informa problemas técnicos em relação ao questionário;
- 11. Informa que respondeu, mas, na realidade, verificou-se que falta resposta a um dos questionários;
- 12. Informa que respondeu e verificou-se que, realmente, consta resposta na base de dados

### **Mensagens de feedback**

- 13. Acha que a origem da pesquisa é a CAPES;<br>14. Reclama da cobranca:
- Reclama da cobrança;
- 15. Reclama das mensagens de erro;
- 16. Agradece;
- 17. Oferece opinião ou sugestões para a pesquisa*.*

Parte das mensagens foi motivada por aspectos técnicos de natureza diversa. Problemas com o servidor que ocasionaram o reenvio indevido de cartas-convite provocou *e-mails* de reclamações e outros informando que o questionário já havia sido respondido. Outras mensagens comunicavam sobre problemas técnicos que ocorreram ao responder o questionário ou que o *link* para acesso ao mesmo não estava disponível. O recebimento da carta de cobrança e as mensagens de erro, que o questionário emitia quando alguma questão era deixada em branco ou respondida de forma inaceitável foram objeto também de *e-mails* com reclamações. Registraram-se, ainda, mensagens com solicitações de informações adicionais ou confirmações, mensagens com comunicações e justificativas diversas relativas à participação na pesquisa, mensagens de agradecimento e comentários sobre o Portal e de sugestões, que foram valiosas para a pesquisa.

Os *e-mails* foram respondidos individualmente, endereçados nominalmente ao docente e todas as respostas foram personalizadas de acordo com cada situação específica. Inicialmente as respostas foram elaboradas caso a caso. Após a identificação de alguns padrões nas

<sup>4</sup> Este número inclui mensagens trocadas com o mesmo usuário quando ocorriam várias iterações que eram parte de uma mesma conversa.

mensagens, foram produzidas cartas-resposta padronizadas para grupos de situações que se repetiam. Exemplos de algumas das cartaspadrão estão no Anexo II.

Durante o período de recebimento das mensagens, foram frequentes as reuniões, no mínimo semanalmente, para decisões sobre providências a tomar com relação a cada *e-mail*. À medida que as mensagens chegavam, eram submetidas à coordenadora do projeto que as classificava em um dos padrões. A cada usuário eram enviadas respostas personalizadas e adaptadas à situação específica. Além do envio das respostas ao questionário, foi elaborada, também, uma tabela de ações exigidas por cada tipo de mensagem. Por exemplo, no caso 12 da lista acima, em que o usuário informava que já havia respondido ao questionário e era verificado que realmente constava resposta na

base de dados, além do envio da resposta, o respondente deveria ser excluído da base de envio de cobranças. Em relação aos erros técnicos reportados nas mensagens, cada um era discutido com o especialista em informática em reuniões em que se definiam as providências a serem tomadas e como deveria ser a resposta ao usuário.

### **10 DIFICULDADES E DESAFIOS**

O principal indicador de sucessos e de acertos nas decisões e cuidados tomados quanto ao planejamento, elaboração do questionário, personalização da pesquisa e acompanhamento das respostas, foi a taxa de resposta de 42% obtida para o primeiro questionário enviado, um resultado inusitado. Obtiveram-se 6.200 respostas aos 14.763 questionários enviados na primeira etapa conforme a TAB. 2.

TAB. 2- Taxa de retorno de envio dos questionários de uso do Portal Periódicos Eletrônicos Capes por Universidades Federais

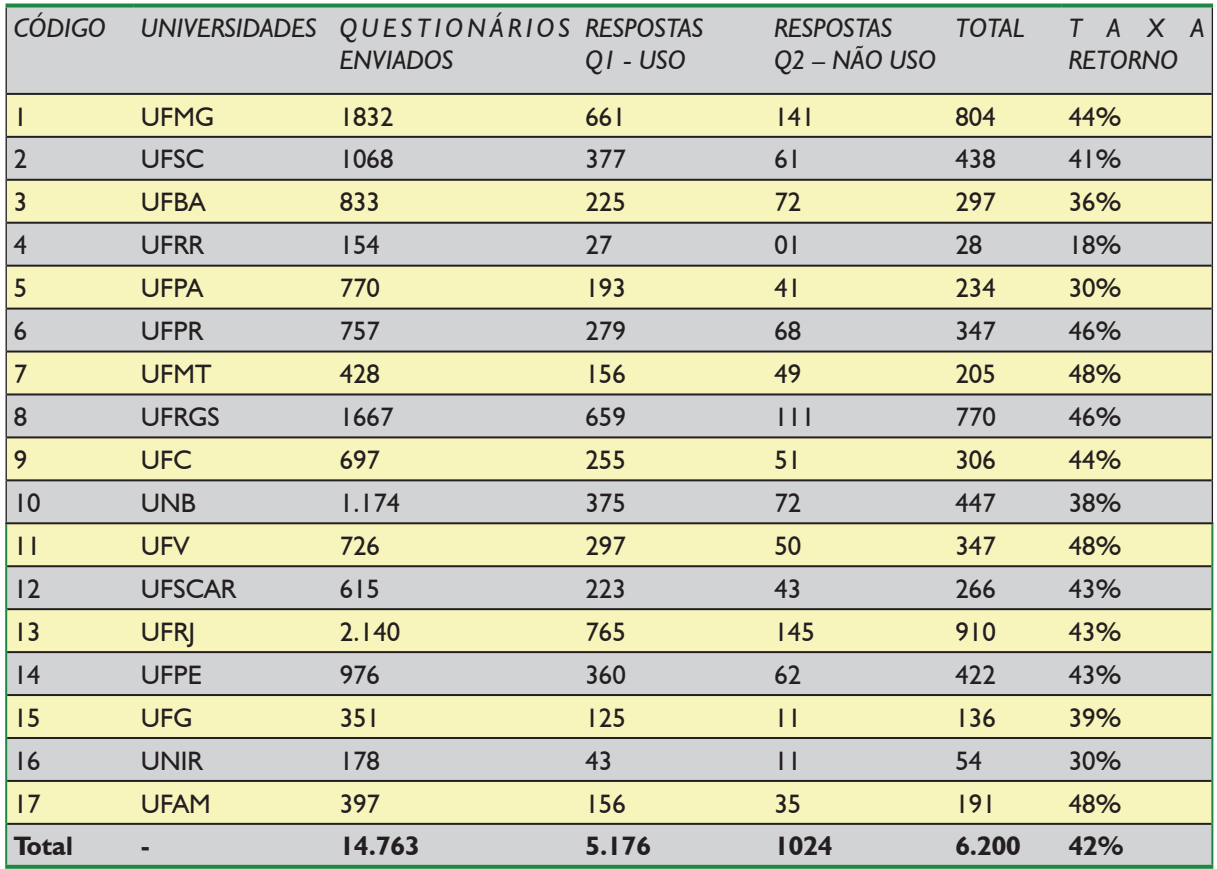

**Fonte:** Dados da pesquisa

Quanto às dificuldades que emergiram no decorrer do projeto, pode-se afirmar que foram, em sua maioria, decorrentes, do vulto da população pesquisada e do grande volume de dados. Estas dificuldades podem ser classificadas em quatro grandes grupos: (1) relacionadas à obtenção dos dados sobre as instituições e sobre os docentes; (2) motivadas por aspectos técnicos, (3) causadas pela estrutura do questionário e (4) causadas pelo calendário das instituições pesquisadas.

Com relação ao primeiro grupo de adversidades relacionadas ao *web survey*, inicialmente, deparou-nos a dificuldade de levantar informações sobre a estrutura departamental e docentes das universidades selecionadas. Era difícil obter respostas através de contatos com as instituições. Ao se recorrer à *internet* como fonte de informação, a falta de padronização dos *sites* das universidades nem sempre permitia a fácil identificação de sua estrutura e a organização dos departamentos em escolas, institutos ou centros. Acrescente-se a isto o fato de que as informações neles contidas muitas vezes não estavam atualizadas. Em alguns casos, foi necessário telefonar ou enviar *e-mails* para os departamentos. Na maioria das vezes, não houve resposta às nossas solicitações. Além disso, para evitar problemas de *spam*, muitos departamentos evitam disponibilizar os *e-mails* de seus docentes nos *sites*, o que trouxe obstáculos adicionais. Ocasionalmente, houve problemas para acessar os *sites,* por estarem indisponíveis no momento em que eram necessários. Assim, no decorrer do projeto, para contornar os obstáculos na obtenção e verificação dos dados dos docentes, usou-se um conjunto de estratégias que requeriam buscas nos *sites* das universidades, pesquisas no cadastro de docentes da Capes, exames dos currículos do sistema *Lattes* e análise dos docentes participantes de grupos de pesquisa cadastrados no CNPq.

Depois de vencida essa etapa, o volume de dados levantados, em diversas ocasiões, por diferentes pessoas, exigiu intenso esforço para sua depuração e uniformização visando garantir a sua consistência. Um exemplo desse problema, foram os cerca de 1.500 endereços de *e-mails* coletados que foram identificados e corrigidos por conterem acentos, vírgulas, hífens ou algum outro caractere inapropriado.

Devido às condições específicas das instituições pesquisadas, acredita-se ter sido

acertada a opção pelo desenvolvimento do software utilizado ao invés do uso de serviços comerciais e ferramentas de *web survey*. Entretanto, essa escolha acarretou alguns inconvenientes. Entre eles cita-se a dependência de consultores externos e da infra-estrutura de informática disponível para o projeto, que por vezes ocasionou atrasos e dificuldades de comunicação. Outros inconvenientes relacionados com essa opção foram revelados nas mensagens recebidas dos docentes sobre problemas técnicos com relação ao questionário já que, como previsto pela literatura sobre o assunto, embora o mesmo funcionasse perfeitamente no ambiente de sua criação, não era exibido corretamente em outros.

O armazenamento do questionário no servidor da Escola, que garantiria que o link teria o domínio da universidade, provocou alguns transtornos e exigiu atenção e esforços adicionais para ações corretivas. Por exemplo, problemas com o servidor indevidamente cancelaram o envio ou provocaram o reenvio de cartas-convite ou, ainda, ocasionaram o envio de cartas de cobrança para docentes que já haviam respondido. Além disso, os períodos em que o servidor estava fora do ar, ocasionalmente, dificultaram o acesso dos respondentes aos links de acesso aos questionários bem como a sincronia dos programas e dos dados da pesquisa instalados em computadores não localizados na UFMG com os do servidor da Escola onde os aplicativos funcionavam.

Com relação às dificuldades vinculadas ao questionário e seu envio, apesar de ter sido este exaustivamente testado e reformulado, duas perguntas se mostraram de difícil compreensão e tiveram o seu enunciado ajustado após os primeiros envios, quando se percebeu que estavam sendo interpretadas erradamente. As mensagens de erro, que o questionário emitia quando alguma questão era deixada em branco ou respondida de forma inaceitável e o mecanismo que impedia o seu preenchimento incompleto não foram bem aceitos por alguns dos respondentes. Um cuidado especial deve ser tomado com os limitadores e mecanismos de verifi cação do questionário para evitar desistência ou exclusão desnecessárias de respondentes. Por exemplo, no campo de idade havia sido colocado o limite superior de 70 anos por ser a época em que ocorre a aposentadoria compulsória. Isso provocou a reclamação de uma pesquisadora que,

tendo ultrapassado este patamar, estava sendo impedida de responder a pesquisa. Também foram objeto de algumas reclamações as cartas de cobrança enviadas. Assim, se por um lado, as providências para garantir o preenchimento correto e completo do questionário têm efeitos positivos, por outro provocam a perda de algumas respostas.

Também ocasionaram significativos transtornos os problemas relacionados ao calendário de envio do questionário. A greve das universidades federais, ocorrida no momento em se iniciaria o envio dos *e-mails*-convite, exigiu alteração das instituições a serem pesquisadas. Ocasionaram também transtornos os recessos de Natal e vestibular bem como as férias escolares, períodos em que ocorrem as manutenções no laboratório de informática da Escola, unidade responsável pelo suporte ao projeto. Caso os

*e-mails*-convite para os respondentes fossem enviados nessa ocasião, haveria problemas no acesso dos respondentes ao *link* do questionário, o que certamente levaria à desistência, de algumas pessoas, de colaborar com a pesquisa.

Em conclusão, ao compartilhar os acertos, dificuldades e procedimentos adotados para execução do *web survey,* o corrente artigo procurou contribuir com outros que pretendam executar pesquisas semelhantes. Na sua atual fase, o projeto lida com outro problema de *surveys* de grande porte, destacado na literatura: o grande volume de dados coletados o que pode gerar variados tipos de análise. Para trabalhar com esses dados, está se formando uma equipe de pesquisadores, que acrescentam contribuições e diversificação ao projeto. Gerenciar os diferentes interesses e definir novos rumos para a pesquisa são os principais desafios, no momento.

### *USE OF WEB SURVEYS FOR USE STUDIES*

*Abstract This paper shares the experience of applying web survey research to collected data about the use of the Capes' Digital Library of Electronic Journals through a questionnaire sent to around 15.000 professors of 17 federal universities in Brazil. The choice of this research method was mainly motivated by the target public dispersion and by the size and of the population. Nevertheless, some difficulties are associated with surveys conducted through the web. The article reports the research development, detailing the steps concerned with the identification and the preparation of respondents' data, the development and delivery of the questionnaire, as well as with the technological infrastructure and the response reception and follow up process. The article also shares information about the research instruments and the applied software. Finally, it presents a discussion of the achieved successes, overcome difficulties, taken decisions and accumulated experience, while conducting a survey of large scales. Preliminary research results are also presented.*

*Keywords: Web Survey. CAPES' Digital Library of Scientific Journals. Digital Libraries of Scientific Journals. Information Use Studies.*

Artigo recebido em 02/03/2010 e aceito para publicação em 20/11/2010

## **REFERÊNCIAS**

ALSNIH, R. Characteristics of Web-based surveys and applications in travel research. In: ISCTSC - CONFERENCE . 2004, Costa Rica. [ *Anais Eletrônicos*...] Disponível em: http://www.its. usyd.au/isctsc/costaricaconferense.asp. Acesso em: 02 jan. 2010.

ARAÚJO, Gustavo Sivieri; et.al .*Uso do Portal de Periódicos Capes pelos programas de pós-graduação da Faculdade de Odontologia de Araraquara – UNESP no Período de 2000 a 2005.* Araraquara, 2006. 68 p. (Submetido ao Prêmio CAPES 2006). Não publicado.

BABBIE, Earl. *Métodos de pesquisa de survey*. 3. reimp. Belo Horizonte: UFMG, 2005. 519p.

BURGESS, T. *Guide to design of questionnaires:*  a general introductionto the design of questionnaires for survey research*.* UK: Leeds University, 2003. Disponível em: www.leeds. ac.uk/iss/documentation/yop/top2.pdf. Acesso em: 03 de dez. 2009.

CENDÓN, Beatriz Valadares; SIVIERI-ARAÚJO, Gustavo; LEVES, M. H. M. K. ; RIBEIRO, Nádia Ameno; MOREIRA, Lucília Vilarino; MONTAGNOLI, M. C. C.; BERBERT, F. L. C. V. Uso dos Periódicos do Portal CAPES pelos Programas de Pós-graduação da Faculdade de Odontologia de Araraquara UNESP, no período de 2000 a 2005. *Transinformação*, v. 21, p. 133-149, 2009.

CENDÓN, Beatriz Valadares. *Estudo de uso dos periódicos eletrônicos*: Portal Periódicos Capes em universidades federais. Belo Horizonte, 2006. (Projeto de pesquisa submetido ao CNPQ). Não publicado.

CENDÓN, Beatriz Valadares; RIBEIRO, Nádia Ameno. Análise da Literatura Acadêmica sobre o Portal Periódico Capes. *Inf. & Soc.:Est*., João Pessoa, v.18, n.2, p. 157-178, maio/ago. 2008. Disponível em: http://www.ies.ufpb.br/ojs2/ index.php/ies/article/view/1784/2128. Acesso em: 10 jan. 2010.

CHIN, J. P. DIEHL, V. A. NORMAN, K. Development of an instrument for measuring user satisfaction of the human-computer interface. In: E. Soloway, D. Frye; S. B. Sheppard (Eds.). *Proceedings of the SIGCHI conference on Juman factors in computing systems*.Washington DC, May 1988. New YorK, NY: ACM Press, 1988. p 213-218.

COUPER Mick P.Web Surveys a Review of Issues and Approaches. *Public Opinion Quarterly,* Oxford, v. 64, n.4, p. 464-481, 2000.

DILLMAN, Don A. *Mail and Internet Surveys:* The Tailored Design Methods*.* 2. ed. New York: Wiley & Sons Inc, 2000. 505 p.

DILLMAN, Don A., BOWKER, Dennis K. *The Web Questionnaire Challenge to Survey Methodologists.*  2001. Disponível em: http://survey.sesrc.wsu. edu/dillman/zuma\_paper\_dillman\_bowker.pdf. Acesso em: 06 de Nov. 2009.

DILLMAN, Don A., PHELPS, Glenn, TORTORA, Robert D.,SWIFT Karen, KOHRELL, Julie, e BERCK, Jodi, 2001. *Response Rate and Measurement Differences in Mixed Mode Surveys Using Mail, Telephone, Interactive Voice Response and the Internet.* 2001. Disponível em: http://survey.sesrc.wsu.edu/dillman/ papers/Mixed%20Mode%20ppr%20\_ with%20Gallup\_%20POQ.pdf. Acesso em: 06 de nov. 2009.

DILLMAN, Don A., REDLINE, Cleo D., e CARLEY-BAXTER, Lisa. *Influence of Type of Question on Skip Pattern Compliance in Self-administered Questionnaires.* 1999. Disponível em: http://survey.sesrc.wsu. edu/dillman/papers/AMSTAT%20'99%20 proceedings%20paper.pdf. Acesso em: 06 de nov. 2009.

GROVES, R.M e COUPER, M P. Nonresponse in household interview surveys. *Public Opinion Quartely*, Oxford, v. 56, p. 475-495, 1998.

MAIA, Luiz Cláudio Gomes. *Estudo de uso de periódicos eletrônicos: Portal Periódicos Capes na Universidade Federal de Minas Gerais.* Belo Horizonte: Escola de Ciência da Informação, 2005. (Dissertação de mestrado).

MAIA, Luiz Cláudio Gomes; CENDÓN, Beatriz Valadares. O uso de periódicos eletrônicos: um estudo sobre o Portal Periódicos CAPES na UFMG. In: Encontro Nacional de Pesquisa em Ciência da Informação (ENANCIB), 6., 2005, Florianópolis. *Anais...* Florianópolis: UFSC/ ANCIB, 2005a.

MAIA, Luiz Cláudio Gomes.; CENDÓN, Beatriz Valadares. Um estudo sobre o uso de Sistemas de Recuperação de Informação: O Portal de Periódicos CAPES na UFMG. In: II SIMPÓSIO MINEIRO DE SISTEMAS DE INFORMAÇÃO. 2005b, Belo Horizonte. [ Anais...] Disponível em: http://bibliotecadigital/download. php?paper=68. Acesso em: 02 de fev. 2010.

MARTINS, Maria de Fátima Moreira .; et al. O uso do Portal Capes na área biomédica: uma abordagem qualitativa. In: CONFERÊNCIA IBEROAMERICANA DE PUBLICAÇÕES ELETRÔNICAS NO CONTEXTO DA COMUNICAÇÃO CIENTÍFICA, 1, 2006, Brasília. *Anais...* Disponível em: http://portal.cid.unb.br/ cipeccbr/viewabstract.php?id=6. Acesso em: 15 jan. 2009.

ODDONE, Nanci; MEIRELLES, R. F. O Portal de Periódicos da CAPES e os indicadores de desempenho da informação eletrônica. *Datagramazero***,** Rio de Janeiro, v. 7, n. 3, 2006.

TENOPIR, C. *Use and Users of Electronic Library Resources: An Overview and Analysis of Recent Research Studies*. Washington, DC: Council on Library and Information Resources, 2003. Disponível em: <http://www.clir.org/pubs/ abstract/pub120abst.html>. Acesso em: 12 ago. 2008.

ZANUTTO, Elaine. *Web & E-mail Surveys*. 2001. Disponível em: http://www-stat.wharton. upenn.edu/~zanutto/Annenberg2001/docs/ websurveys01.pdf. Acesso em: 06 de nov. 2009.

WRIGHT, K. B. Researching Internet-based populations: Advantages and disadvantages of online survey research, online questionnaire authoring software packages, and web survey services. *Journal of Computer-Mediated Communication,* v.10, n. 3, 2005. Disponível em: http://jcmc.indiana.edu/vol10/issue3/wright. html. Acesso: 06 de nov. 2009.